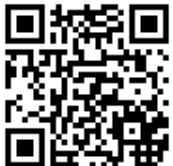

## MAKING DESIGNS

## **Use your square tiles and grid paper to complete the following.**

1) Shade to create a copy of the design on the empty grid.

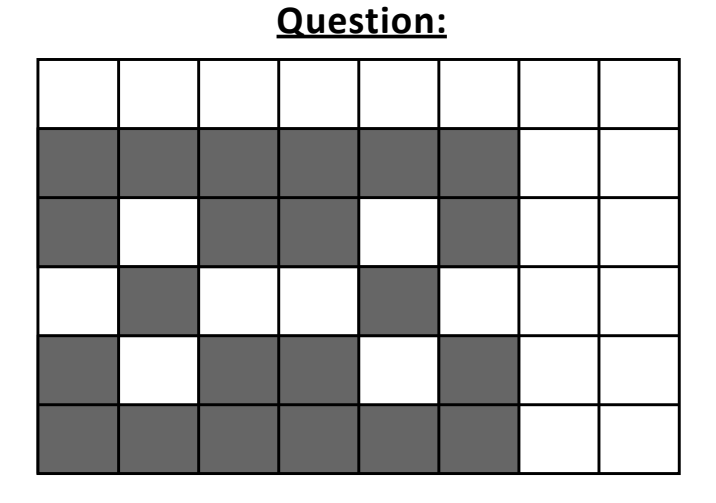

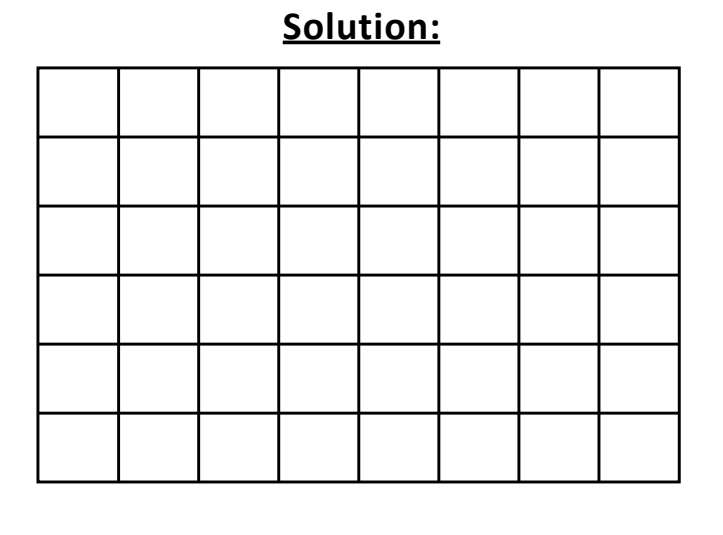

2) Shade to create a copy of the design on the empty grid.

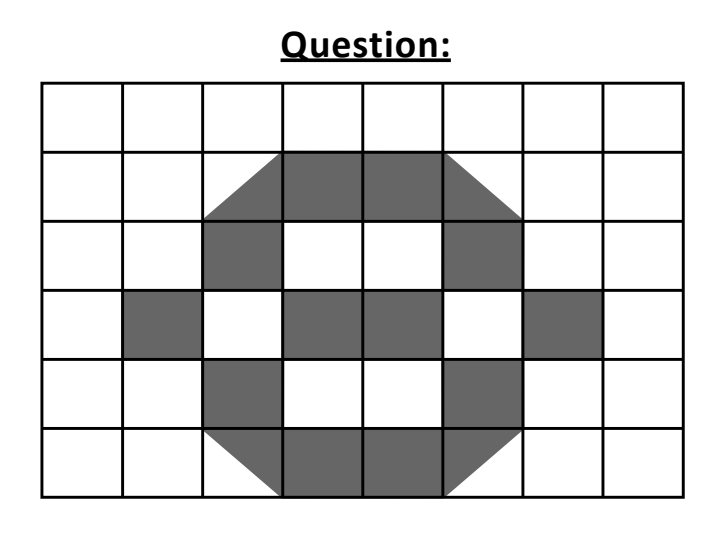

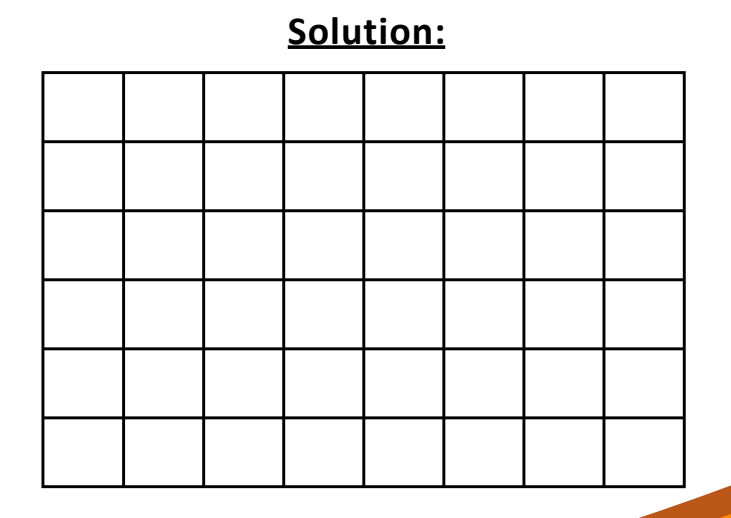

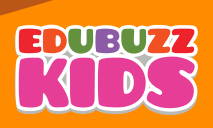